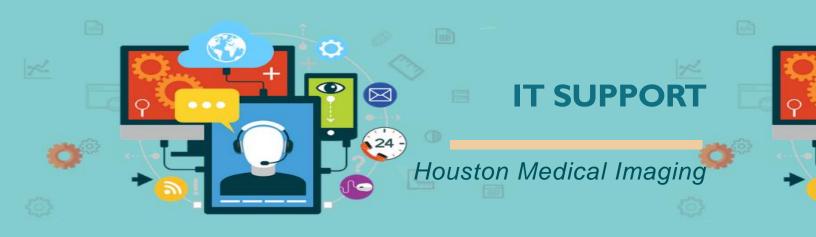

## Ticket

• The King messenger

# Problem

How to use it?

## **Solution**

 To open the chat, please click on the blue messenger balloon in the lower right corner of the screen

|                              | Order entry 🔺 |            |                           |     |                              | Support Ticket | You are logged in as:<br>Nemanja Jovanovic |                   |
|------------------------------|---------------|------------|---------------------------|-----|------------------------------|----------------|--------------------------------------------|-------------------|
| 🚯 Dashboard                  |               |            |                           |     |                              |                |                                            |                   |
| MODULE SELECTION             | 437327        | <b>0</b> * | <b>255305</b><br>Patients | o - | <b>65224</b><br>Sent E-mails |                | <b>928654</b><br>Sent SMS                  |                   |
| Order entry >                | Appointments  |            | rauents                   |     | Sent E-mails                 |                | Sent SMS                                   |                   |
| MODULE MENU                  |               |            |                           |     |                              |                |                                            |                   |
| 🖺 Get Order                  |               |            |                           |     |                              |                |                                            |                   |
| Request Order                |               |            |                           |     |                              |                |                                            |                   |
| 🗅 Hold List                  |               |            |                           |     |                              |                |                                            |                   |
| All Documents                |               |            |                           |     |                              |                |                                            |                   |
| M Statistics                 |               |            |                           |     |                              |                |                                            |                   |
| Q Lookup                     |               |            |                           |     |                              |                | Nemanja Jovanovic<br>Online                | 🖪 🛔 🤣 🗙           |
| Orderlist                    |               |            |                           |     |                              |                | CURRENT CHATS                              | 0 -               |
| 🛗 Calendar view              |               |            |                           |     |                              |                |                                            | 0 +               |
| Calendar view - Extended     |               |            |                           |     |                              |                | KING PORTAL CHATS<br>GROUPS                | 3 +               |
| Price Info                   |               |            |                           |     |                              |                | DEPARTMENTS<br>ONLINE USERS                | 4 +<br>67 26 93 - |
| Add Error     NPI Check      |               |            |                           |     |                              |                | Ada Guadron                                |                   |
| Made with 🎔 by HMI & NEST387 |               |            |                           |     |                              |                | Alejandra Verduzco                         |                   |
| 2017 - 2021                  |               |            |                           |     |                              |                | Alejandro Bernal                           |                   |
|                              |               |            |                           |     |                              |                | Alma Leticia Zamora                        |                   |
|                              |               |            |                           |     |                              |                | Angela Diaz                                |                   |
|                              |               |            |                           |     |                              |                | Ariana PLLC                                |                   |
|                              |               |            |                           |     |                              |                | Type to search                             |                   |
|                              |               |            |                           |     |                              | CLICK TO OPEN  |                                            |                   |
|                              |               |            |                           |     |                              |                |                                            |                   |

- The chat window displays the following:
  - > King Portal chats messages coming from King Portal
  - ➢ Groups − list of groups you created or a member of
  - > Departments list of departments existing in the King group department chat
  - > Current chats current chats, including private and group chats
  - Online users list of online users
  - Offline users list of offline users

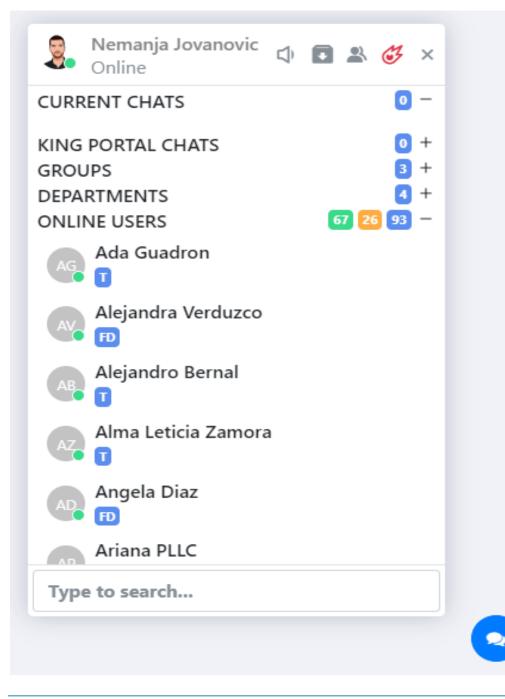

• To open a chat, click on the user's name

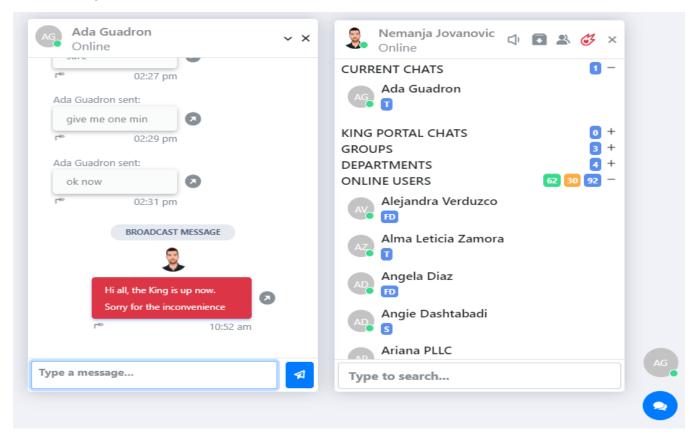

• To find a specific user, please type the name in the search box

| Ada Guadron v X                                            | Nemanja Jovanovic 🗘 🖬 🏖 🥳 🗙 |
|------------------------------------------------------------|-----------------------------|
| 02:27 pm                                                   | CURRENT CHATS 1 -           |
| Ada Guadron sent:                                          | KING PORTAL CHATS           |
| give me one min                                            | GROUPS 3 -                  |
| r® 02:29 pm<br>Ada Guadron sent:                           | DEPARTMENTS                 |
| ok now                                                     | ONLINE USERS 62 30 92 -     |
| r*> 02:31 pm                                               | Diego Roldan                |
| BROADCAST MESSAGE                                          | OFFLINE USERS 223 -         |
| Hi all, the King is up now.<br>Sorry for the inconvenience |                             |
| ype a message                                              | diego                       |

- Ada Guadron Diego Roldan Danilo Bastic Nemanja Jovanovic 🔄 🖬 🐇 🞸 🗙 Neman Online v X v X ~ X Online Away Online Diego koldan sent: CURRENT CHATS 3 -02:27 pm does all the employees now Ada Guadron AG AG has the messanger in their 0 Ada Guadron sent: BROADCAST MESSAGE profile? 0 give me one min Diego Roldan ..... 💮 R 🗊 -10 02:29 pm Danilo Bastic BI IS Ada Guadron sent: Yes, all the employees should ٥ ٥ 🕲 1635 ok now ٥ - Support 02:31 pm 01:18 pm KING PORTAL CHATS 0 + 3 + GROUPS BROADCAST MESSAGE BROADCAST MESSAGE BROADCAST MESSAGE DEPARTMENTS 4 + 9 9 9 58 31 89 -ONLINE USERS Alejandra Verduzco Hi all, the King is up now Hi all, the King is up now Hi all, the King is up now ٥ È FD ٥ ٥ Sorry for the inconvenience Sorry for the inconvenience rrv for the inconve Ang FD Angela Diaz 10:52 am 10:52 am Angie Dashtabadi Type a message... Type a message... Type a message... Type to search... 2
- Please note, you can open 3 windows at the same time

• To minimize chat window, please use the arrow pointing down, or X to close the chat

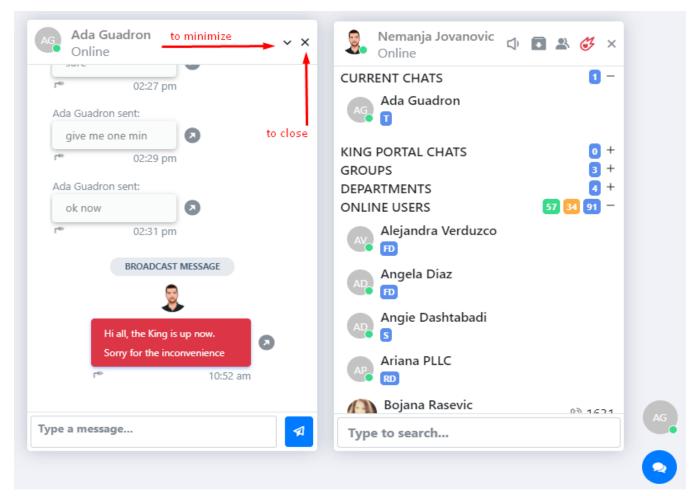

- Minimized chats will appear as circle shaped badges above the blue messenger balloon enabling quick access to current chats
- To prevent overloading of the page with unnecessary icons, the maximum of 5 minimized chats will appear on the side

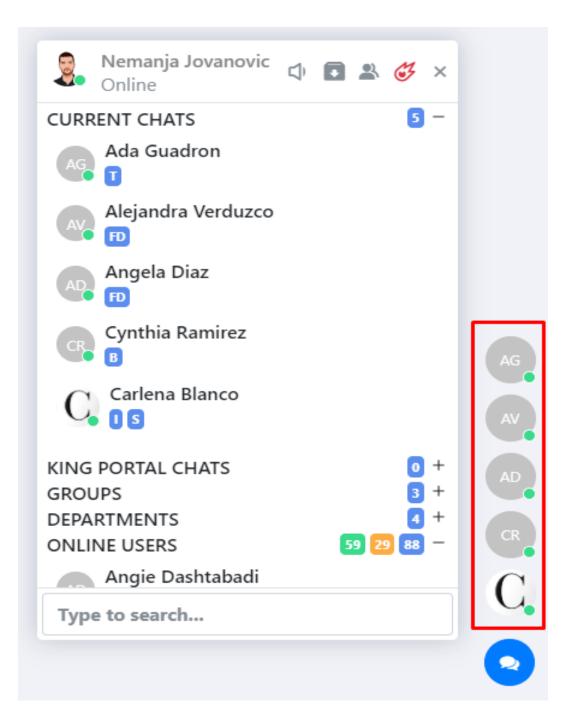

To send a message, type a message and press Enter or click on the Send icon

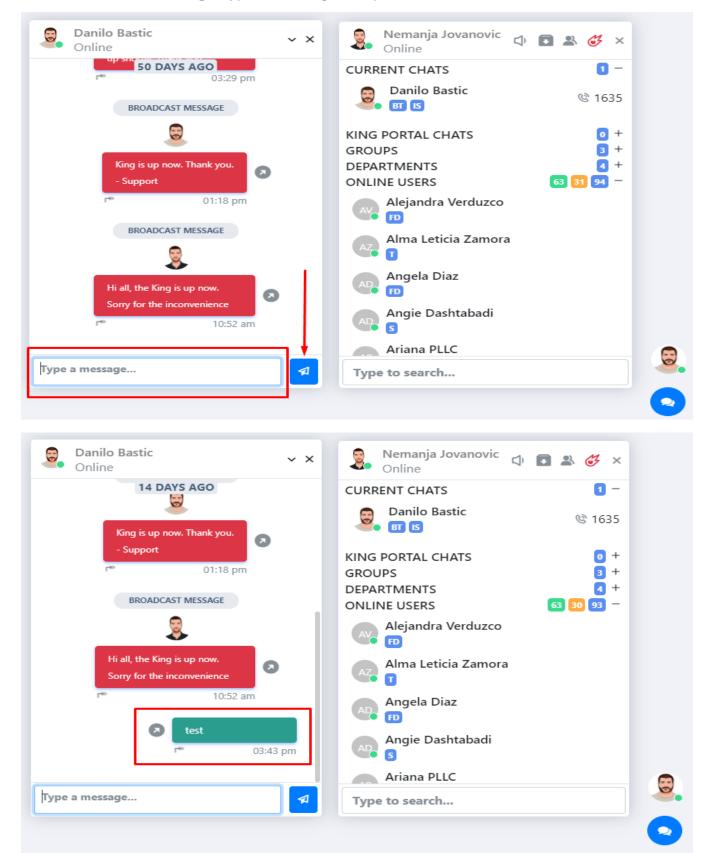

• To reply to a message, please click on the reply button and type your message

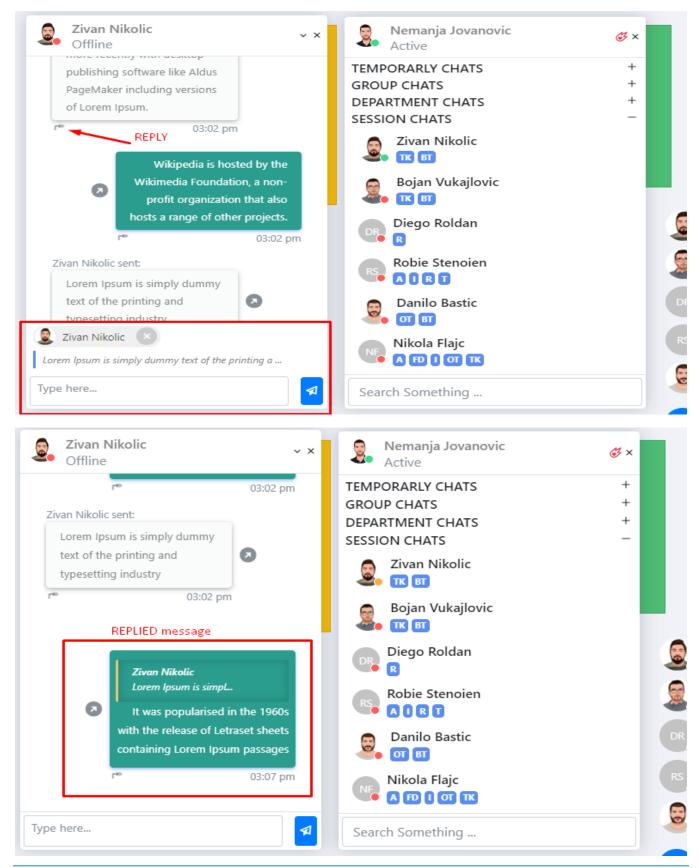

• To forward a message, please click on the forward button

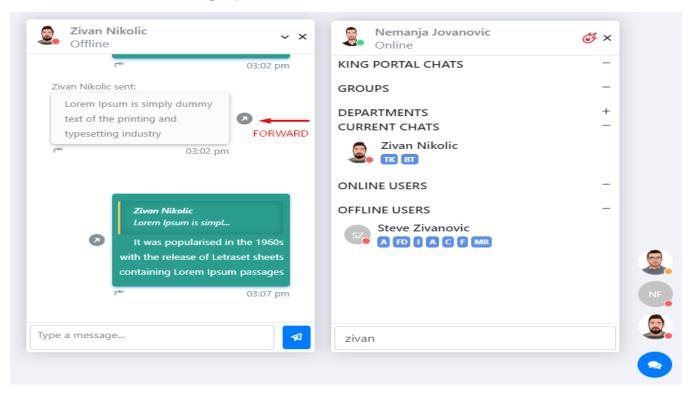

 It will open a new window asking you to select users/department you wish to forward a message to. Check the box next to user/department and click on the Send icon

| Forward message              | × | Nemanja Jovanovic<br>Online                | <mark>ℰ</mark> ۶ × |
|------------------------------|---|--------------------------------------------|--------------------|
| R Radiologist                |   | KING PORTAL CHATS<br>GROUPS<br>DEPARTMENTS | + + + +            |
| Technologist<br>DEPARTMENTS  |   | CURRENT CHATS                              | ÷ –                |
| The King<br>DEPARTMENTS      |   | Nikola Flajc                               |                    |
| B Bosnia Team<br>DEPARTMENTS |   | Zivan Nikolic                              |                    |
| Zivan Nikolic                |   | ONLINE USERS                               | -                  |
| Diego Roldan                 |   | OFFLINE USERS                              | +                  |
| Bojan Vukajlovic             |   |                                            | NF                 |
| Type to search               | 1 | Type to search                             |                    |

- Like option is also available in the chat, but limited to group chats only
- To like a message, just click on the icon
- To "unlike", click on the heart icon again

| Bosnia Team<br>Offline | ~ × | Nemanja Jovanovic<br>Online | 🖹 🥳 × |   |
|------------------------|-----|-----------------------------|-------|---|
| er (💓 🖉                |     |                             |       |   |
| Bojan Vukajlovic sent: |     | Order Team                  |       |   |
| dfg<br>r™ 08:33 am     |     | B Billing                   |       |   |
| Bojan Vukajlovic sent: |     | R Radiologist               |       |   |
| fd 1                   |     | Technologist                |       |   |
| Bojan Vukajlovic sent: |     | The King                    |       |   |
| sdf<br>1 08:33 am      |     | CURRENT CHATS               | -     | 6 |
| Bojan Vukajlovic sent: |     | Bosnia Team                 |       |   |
| f Ø                    |     | Bojan Vukajlovic            |       |   |
| ype a message          | 4   | Type to search              |       |   |

- In the group chats, you will be able to check if your message has been seen and liked by other users. The system will show who saw and liked your message
- When you click on the eye button 💿 , the system will bring the **Info page** up

| Ŭ Õ                                                                                                    |               | CURRENT CHATS                                             | -           |
|----------------------------------------------------------------------------------------------------|---------------|-----------------------------------------------------------|-------------|
| r <sup>™</sup><br>Sanja Dragic sent:<br>bla i tebi<br>r <sup>™</sup><br>10:54 am<br>0<br>0<br>0<br>0<br>0<br>0<br>0<br>0<br>0<br>0 |               | Bosnia Team<br>KING PORTAL CHATS<br>GROUPS<br>DEPARTMENTS | +<br>+<br>+ |
| Hello<br>Prove 10:55 am<br>Mile Milanovic sent:                                                                                    | Click to OPEN | ONLINE USERS                                              | _           |
| Hiii<br>r™ ⊙ 11:35 am                                                                                                    |               | Alejandra Verduzco                                        |             |
| Zivan Nikolic sent:<br>Hi<br>II:57 am                                                                                              |               | Alma Leticia Zamora                                       |             |
| Zeljko Lazarevic sent:                                                                                                    |               | Angie Dachtahadi                                          |             |
| ype a message                                                                                                    |               | Type to search                                            |             |

Switch between "seen" and "liked" tabs by clicking on the icon

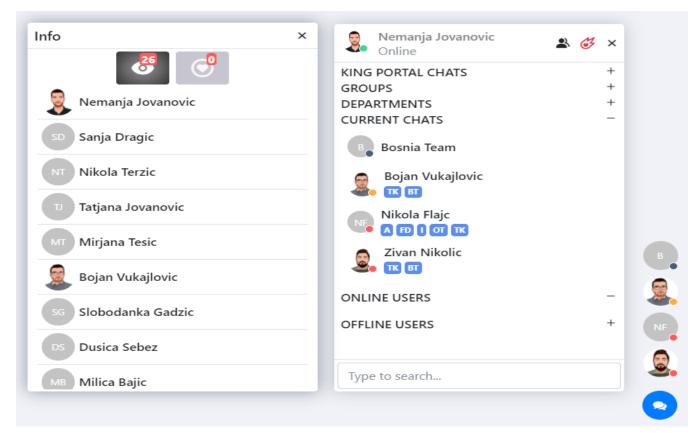

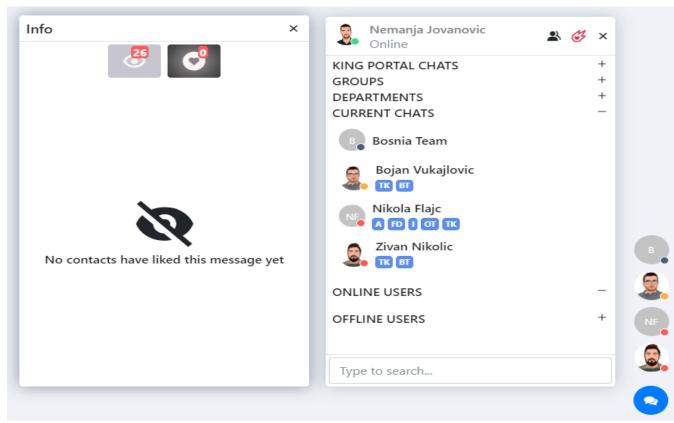

- To send a broadcast message, please click on the red comet icon
- A new pop-up window will appear asking you to select:
  - Departments or
  - > Users
- Select All option is available to select all departments or all users. Please note that either 1 department or 1 user are required for a broadcast message to be sent

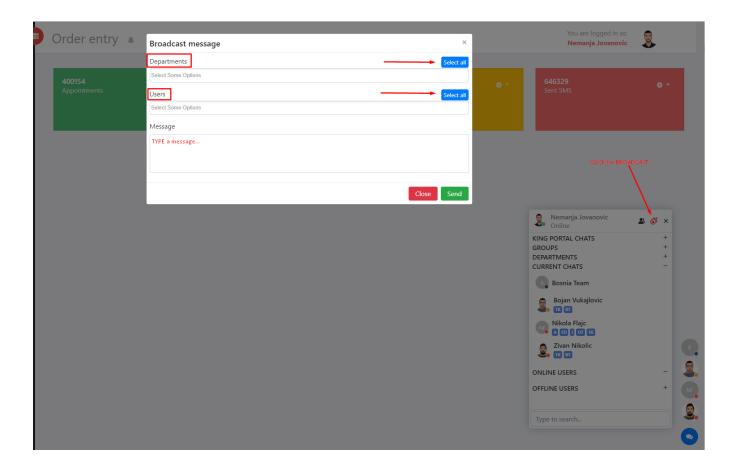

- **To create a group**, please click on the group icon.
- It will open a new window asking you to select users you wish to add to a group. Check the box next to user and click on the Create icon

| Bosnia Team                                                                                                    | Nemanja Jovanovic 👝 📻 M                                                                                                    |
|----------------------------------------------------------------------------------------------------|----------------------------------------------------------------------------------------------------|
| Department                                                                                                    | × Nemanja Jovanovic 🗘 🖬 🎒 🧭                                                                                                    |
| out-of-the-box, "drive<br>infomediaries plug-and-play                                                                                                    | CURRENT CHATS                                                                                                    |
| disintermediate expedite." B2C                                                                                                    | BT Bosnia Team                                                                                                    |
| embrace harness design,                                                                                                    |                                                                                                    |
| streamline metrics; productize                                                                                                    | KING PORTAL CHATS                                                                                                    |
| markets.                                                                                                    | GROUPS 3                                                                                                    |
|                                                                                                    | DEPARTMENTS 3<br>ONLINE USERS 56 39 95                                                                                                    |
| ivan Nikolic sent:                                                                                                    | Alejandra Verduzco                                                                                                    |
| Nemanja Jovanovic<br>User-contributed ena                                                                                                    | AVC FD                                                                                                    |
| User-contributed ena Test                                                                                                    | Alma Leticia Zamora                                                                                                    |
| * • 08:26 am                                                                                                    |                                                                                                    |
| 06.20 am                                                                                                    | Ariana PLLC                                                                                                    |
| 💿 🧿 🛛 @zivan nikolic evo i ovdje                                                                                                    | Bojana Rasevic                                                                                                    |
| 1 r* ⊙ 09:16 am                                                                                                    |                                                                                                    |
|                                                                                                    | Bolden Mayra N                                                                                                    |
| e a message                                                                                                    | Type to search                                                                                                    |
| Domis Toom                                                                                                    |                                                                                                    |
| Bosnia Team ~                                                                                                    | × Group chat                                                                                                    |
| Department     out-of-the-box, "drive                                                                                                    |                                                                                                    |
| Department     out-of-the-box, "drive     infomediaries plug-and-play                                                                                                    | × Group chat<br>Cynthia Ramirez                                                                                                    |
| Department     out-of-the-box, "drive                                                                                                    | Cynthia Ramirez                                                                                                    |
| Department     out-of-the-box, "drive     infomediaries plug-and-play     disintermediate expedite." B2C     embrace harness design,     streamline metrics; productize                                                                                                    |                                                                                                    |
| Department     out-of-the-box, "drive     infomediaries plug-and-play     disintermediate expedite." B2C     embrace harness design,     streamline metrics; productize     markets.                                                                                                    | Cynthia Ramirez                                                                                                    |
| • Department<br>out-of-the-box, "drive<br>infomediaries plug-and-play<br>disintermediate expedite." B2C<br>embrace harness design,<br>streamline metrics; productize<br>markets.<br>• • • • • • • • • • • • • • • • • • •                                                                                                     | Cynthia Ramirez                                                                                                    |
| Department     out-of-the-box, "drive     infomediaries plug-and-play     disintermediate expedite." B2C     embrace harness design,     streamline metrics; productize     markets.                                                                                                    | Cynthia Ramirez                                                                                                    |
| Department     out-of-the-box, "drive     infomediaries plug-and-play     disintermediate expedite." B2C     embrace harness design,     streamline metrics; productize     markets.     r*                                                                                                    | Cynthia Ramirez                                                                                                    |
| <ul> <li>Department</li> <li>Out-of-the-box, "drive<br/>infomediaries plug-and-play<br/>disintermediate expedite." B2C<br/>embrace harness design,<br/>streamline metrics; productize<br/>markets.</li> <li>r* (a) 08:25 am</li> </ul> Zivan Nikolic sent:           Nemanja Jovanovic<br>User-contributed ena                                                                                                    | Cynthia Ramirez   C   C   C   Carlena Blanco     Ada Guadron     Bojana Rasevic                                                                                                    |
| Department     Out-of-the-box, "drive     infomediaries plug-and-play     disintermediate expedite." B2C     embrace harness design,     streamline metrics; productize     markets.                                                                                                    | Cynthia Ramirez                                                                                                    |
| <ul> <li>Department</li> <li>Out-of-the-box, "drive<br/>infomediaries plug-and-play<br/>disintermediate expedite." B2C<br/>embrace harness design,<br/>streamline metrics; productize<br/>markets.</li> <li>r* (a) 08:25 am</li> </ul> Zivan Nikolic sent:           Nemanja Jovanovic<br>User-contributed ena                                                                                                    | Cynthia Ramirez   C   C   Carlena Blanco     Ada Guadron     Ada Guadron   Bojana Rasevic   Danilo Bastic                                                                                                    |
| Department     Out-of-the-box, "drwe     infomediaries plug-and-play     disintermediate expedite." B2C     embrace harness design,     streamline metrics; productize     markets.     r                                                                                                    | Cynthia Ramirez   C   C   C   Carlena Blanco     Ada Guadron     Bojana Rasevic                                                                                                    |
| <ul> <li>Department</li> <li>Out-of-the-box, "drive<br/>infomediaries plug-and-play<br/>disintermediate expedite." B2C<br/>embrace harness design,<br/>streamline metrics; productize<br/>markets.</li> <li>Test</li> <li>O8:25 am</li> <li>O8:25 am</li> </ul>                                                                                                    | Cynthia Ramirez   C   C   < |
| <ul> <li>Department</li> <li>Out-of-the-box, "drwe<br/>infomediaries plug-and-play<br/>disintermediate expedite." B2C<br/>embrace harness design,<br/>streamline metrics; productize<br/>markets.</li> <li>r* <ul> <li>O8:25 am</li> </ul> <li>Zivan Nikolic sent:         <ul> <li>Nemanja Jovanovic<br/>User-contributed ena</li> <li>Test</li> <li>O8:26 am</li> </ul> </li> <li>Series (Series)</li> </li></ul> | Cynthia Ramirez   C   C   Carlena Blanco     Ada Guadron     Ada Guadron   Bojana Rasevic   Danilo Bastic                                                                                                    |
| <ul> <li>Department</li> <li>Out-of-the-box, "drive<br/>infomediaries plug-and-play<br/>disintermediate expedite." B2C<br/>embrace harness design,<br/>streamline metrics; productize<br/>markets.</li> <li>Test</li> <li>O8:25 am</li> <li>O8:25 am</li> </ul>                                                                                                    | Cynthia Ramirez   C   C   < |

• Type the group name in the new window and click on the Create button

|               | Group chat                       |   |
|---------------|----------------------------------|---|
| Test group    | Alejandra Verduzco               | E |
| Create Cancel | AR Alexis Razo                   | C |
|               | AF Angela Fitch                  | E |
|               | Angie Dashtabadi                 | C |
|               | Anthony Manesh                   | E |
|               | 💂 Bojan Vukajlovic               | E |
|               | BR Bojana Rasevic                | C |
|               | Bolden Mavra N<br>Type to search |   |

New group will appear under Groups

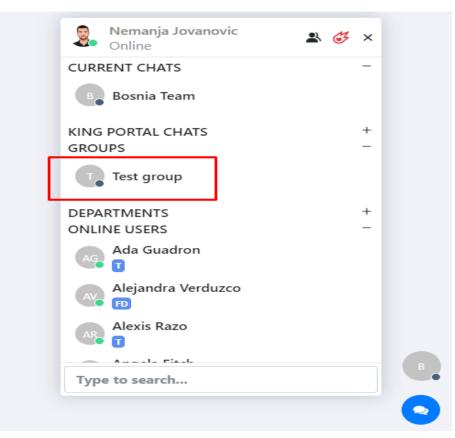

- Click on the settings button to:
  - ➢ Get group chat info
  - > Delete group
  - Add users
  - ➢ Remove users

|   | Nemanja Jovanovic<br>Online | • Offline                       |
|---|-----------------------------|---------------------------------|
| - | CURRENT CHATS               |                                 |
|   | Bosnia Team                 | TODAY                           |
|   | Test group                  | ALEJANDRA VERDUZCO JOINED THE G |
|   |                             | ANGELA FITCH JOINED THE GROU    |
| + | KING PORTAL CHATS           | ANTHONY MANESH JOINED THE GR    |
| + | GROUPS                      | BOJAN VUKAJLOVIC JOINED THE GR  |
| + | DEPARTMENTS                 | NEMANJA JOVANOVIC JOINED THE G  |
| - | ONLINE USERS                | NEMANJA JOVANOVIC JOINED THE G  |
|   | Ada Guadron                 |                                 |
|   | Alejandra Verduzco          |                                 |
|   | Alexis Razo                 |                                 |
|   | Angela Fitch                |                                 |
|   | Type to search              | Type a message                  |

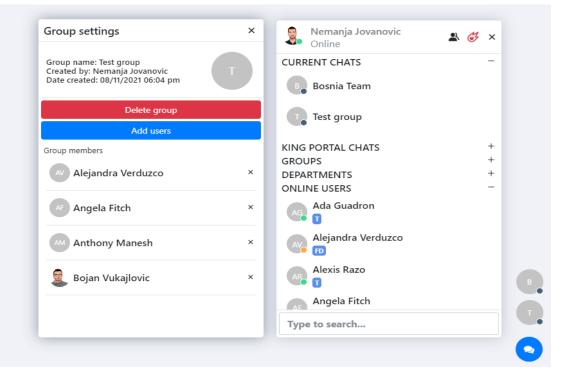

• To send a message to a department you are not member of (*e.g.,* sending a message to *IT*), click on the "box" icon

| • 02:27 pm                    | CURRENT CHATS                              |
|-------------------------------|--------------------------------------------|
| da Guadron sent:              | Bosnia Team                                |
| give me one min<br>* 02:29 pm | Ada Guadron                                |
| Ada Guadron sent:             | KING PORTAL CHATS 0 +<br>GROUPS 3 +        |
| r≫ 02:31 pm                   | DEPARTMENTS 3 +<br>ONLINE USERS 53 37 90 - |
| BROADCAST MESSAGE             | Alejandra Verduzco                         |
| Hi all, the King is up now.   | Alejandro Bernal                           |
| Sorry for the inconvenience   | Ariana PLLC                                |
|                               | Bojana Rasevic                             |
| pe a message                  | Type to search                             |

 It will open a new window asking you to select a department you wish to send a message to. Please note, it will only display departments you are not member of

| Bosnia Team<br>Department                                      | ~ ×                        | Select department |
|----------------------------------------------------------------|----------------------------|-------------------|
| out-of-the-box, "d<br>infomediaries plug                       | -and-play                  | Accounting        |
| disintermediate ex<br>embrace harness d<br>streamline metrics; | lesign,                    | F Front desk      |
| markets.<br>r® ⊙                                               | 08:25 am                   | 1 Insurance       |
| Zivan Nikolic sent:<br>Nemanja Jovanovic                       |                            | Authorization     |
| User-contributed ena  Test                                     | Ø                          | Confirming        |
| * • O8:26 am                                                   |                            | F Financial       |
|                                                                | ic evo i ovdje<br>09:16 am | Medical Records   |
|                                                                |                            | IRPA              |
| e a message                                                    | 1                          | Type to search    |

• Click on the department you want to send a message to

| Bosnia Team v x                                                                                                    | Select department × |
|----------------------------------------------------------------------------------------------------|---------------------|
| out-of-the-box, "drive<br>infomediaries plug-and-play                                                                                                    | A Accounting        |
| disintermediate expedite." B2C<br>embrace harness design,<br>streamline metrics; productize                                                                                                    | F Front desk        |
| markets.<br>r <sup>®</sup>                                                                                                    | Insurance           |
| Zivan Nikolic sent:                                                                                                    | A Authorization     |
| Nemanja Jovanovic<br>User-contributed ena<br>Test                                                                                                    | c Confirming        |
| r™ 	 08:26 am                                                                                                    | F Financial         |
| A matrix and a structure of the structure of the | Medical Records     |
|                                                                                                    |                     |
| Type a message 🗖                                                                                                    | Type to search      |

 It will open a new window asking you to select users you wish to add to a group. Check the box next to user and click on the Create icon

| Bosnia Team v X<br>Department                                                 | Select department members<br>select all | 田 × |
|-------------------------------------------------------------------------------|-----------------------------------------|-----|
| disintermediate expedite." B2C                                                | Stefan Poluga                           |     |
| embrace harness design,<br>streamline metrics; productize                     | Steve Zivanovic                         |     |
| markets.<br>r™                                                                | Ashley Maresh                           |     |
| Zivan Nikolic sent:                                                           | Robie Stenoien                          |     |
| Nemanja Jovanovic<br>User-contributed ena<br>Test                             | CLAUDIA ROBERTSON                       |     |
| r™ 		 08:26 am                                                                | Milica Bajic                            |     |
| <ul> <li>@zivan nikolic evo i ovdje</li> <li>1</li> <li>1 09:16 am</li> </ul> |                                         |     |
|                                                                               | create                                  |     |
| Гуре a message 🛛                                                              | Type to search                          |     |

In the new pop-up window, type the message you want to send

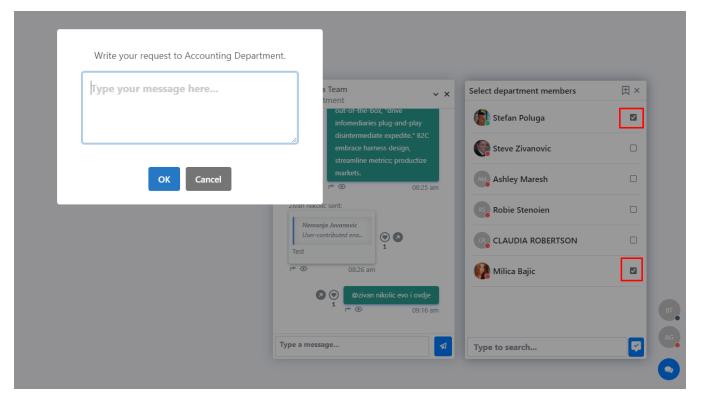

Confirmation window will appear and the new GROUP will be created

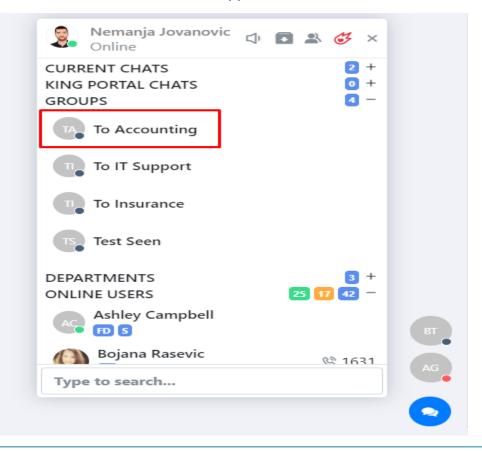

- When a new chat message is received, a sound will be heard
- To turn the volume of the sound up and down, use the sound icon

|                                                                             | 100                                                                                                    |
|-----------------------------------------------------------------------------|----------------------------------------------------------------------------------------------------|
| Nemanja Jovanovic<br>Online                                                 | Image: A transformed and transformed and tr |
| CURRENT CHATS<br>KING PORTAL CHATS<br>GROUPS<br>DEPARTMENTS<br>ONLINE USERS | 2 +<br>0 +<br>4 +<br>3 +<br>37 15 52 -                                                                                                    |
| Alejandra Verduzco                                                          |                                                                                                    |
| Ashley Campbell<br>FD S<br>Bojana Rasevic<br>BT                             | ঙে 1631                                                                                                    |
| Bolden Mayra N<br>T<br>Danka Cecar                                          | © 1618                                                                                                    |
| Type to search                                                              |                                                                                                    |

- Hover over the icon, and the sound bar will appear
- Move the blue circle left or right to turn the volume down or up